# **ค่ค่ ค่ าค่ าชนินิดข้ข้อ ข้ อ ข้ มูมูมู ล มู ล** (**ตัตั ตั วตั วแปร**Variable)

 $\leq$ 

**phython**

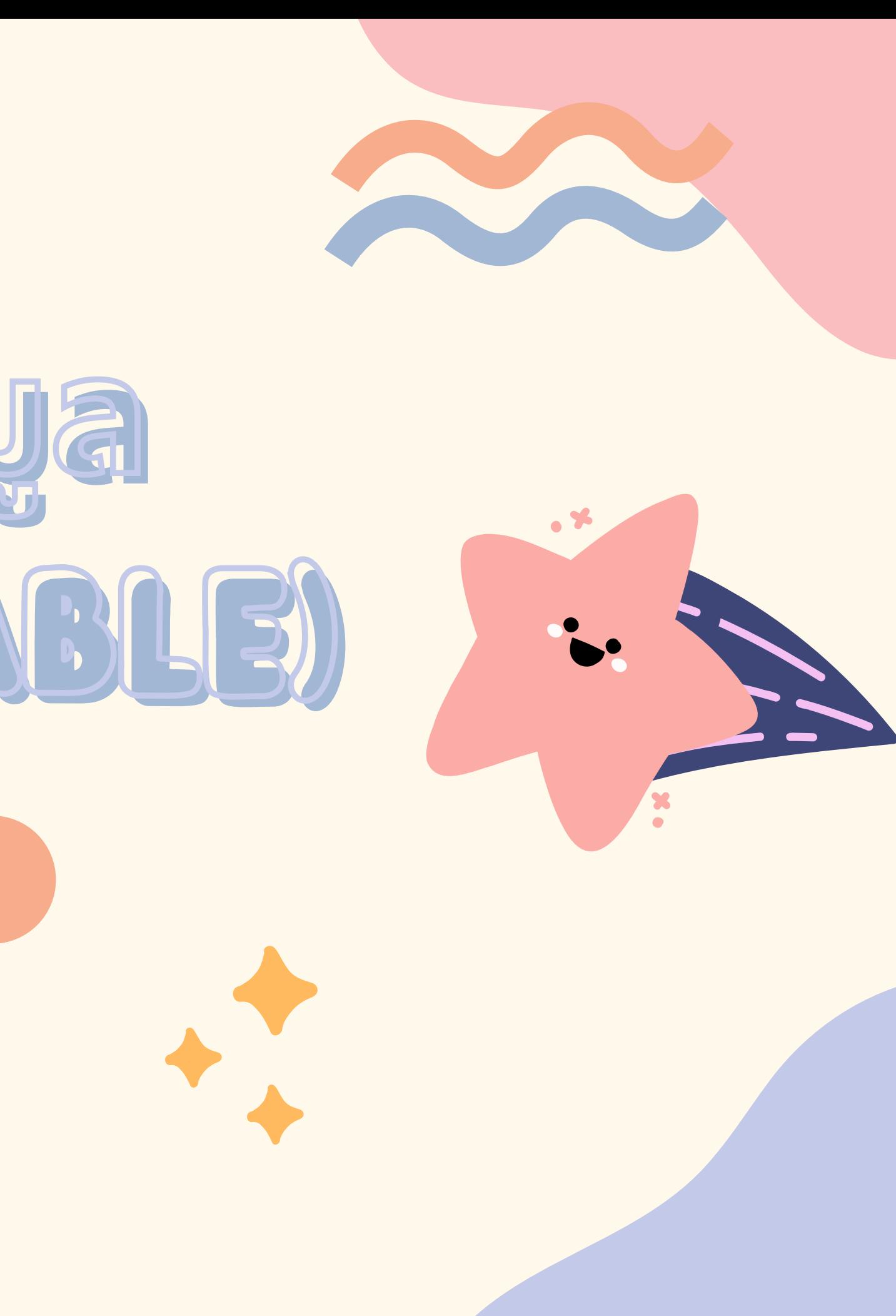

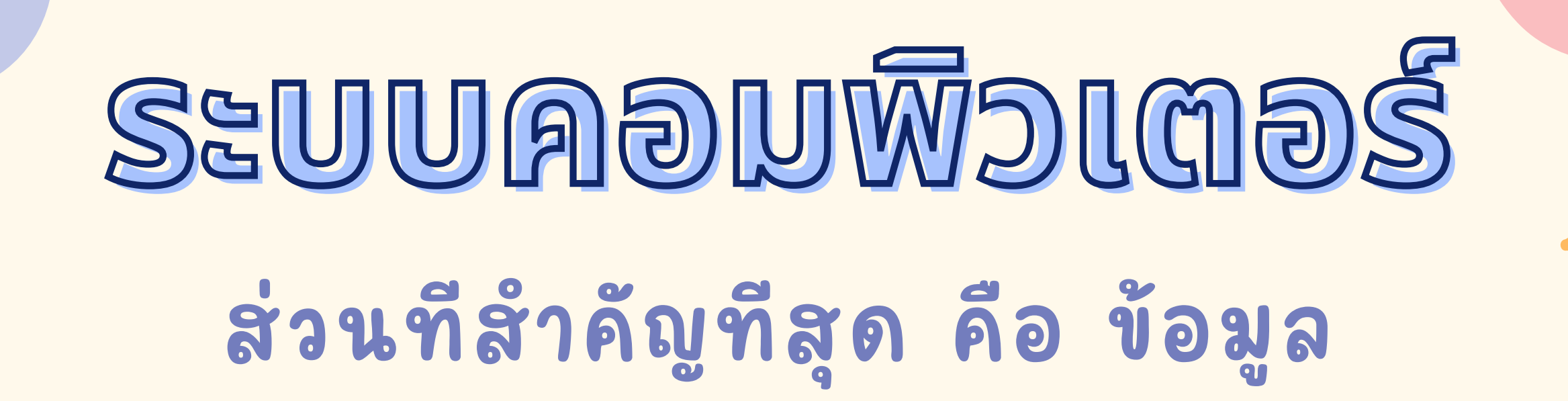

## **input process output**

**รับ รั**

**ข้อมูล ประมวลผลข้อมูล ส่งออกข้อมูล**

# **ค่ค่ ค่ า ค่ าและชนินิด นิ ด นิ ข้ข้อ ข้ อ ข้ มูมู มู ล มู ล**

ข้อมูลจัดเป็นสิ่งที่พื้นฐานที่สุดที่ สามารถนำมาประมวลผลได้ ซึ่งในภาษาไพทอน มีค่าและชนิดข้อมูล สามารถแบ่งออกได้หลายชนิด ซึ่งชนิดของข้อมูลที่มีการใช้กันบ่อย ๆ เช่น

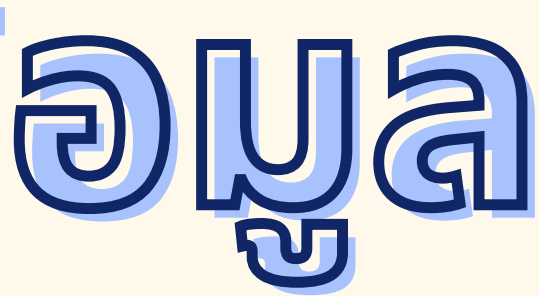

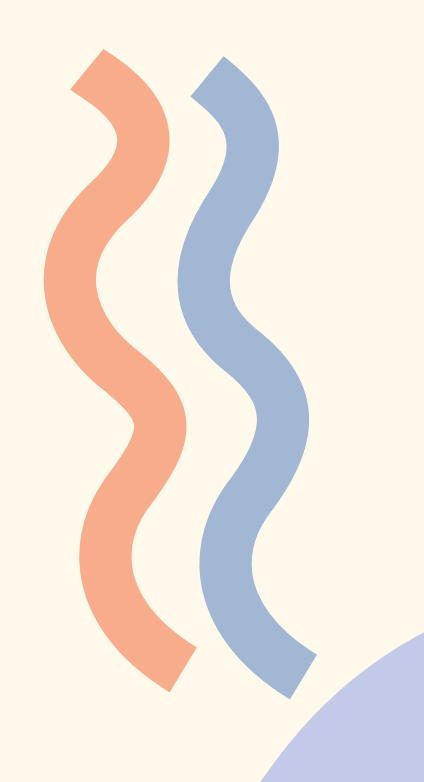

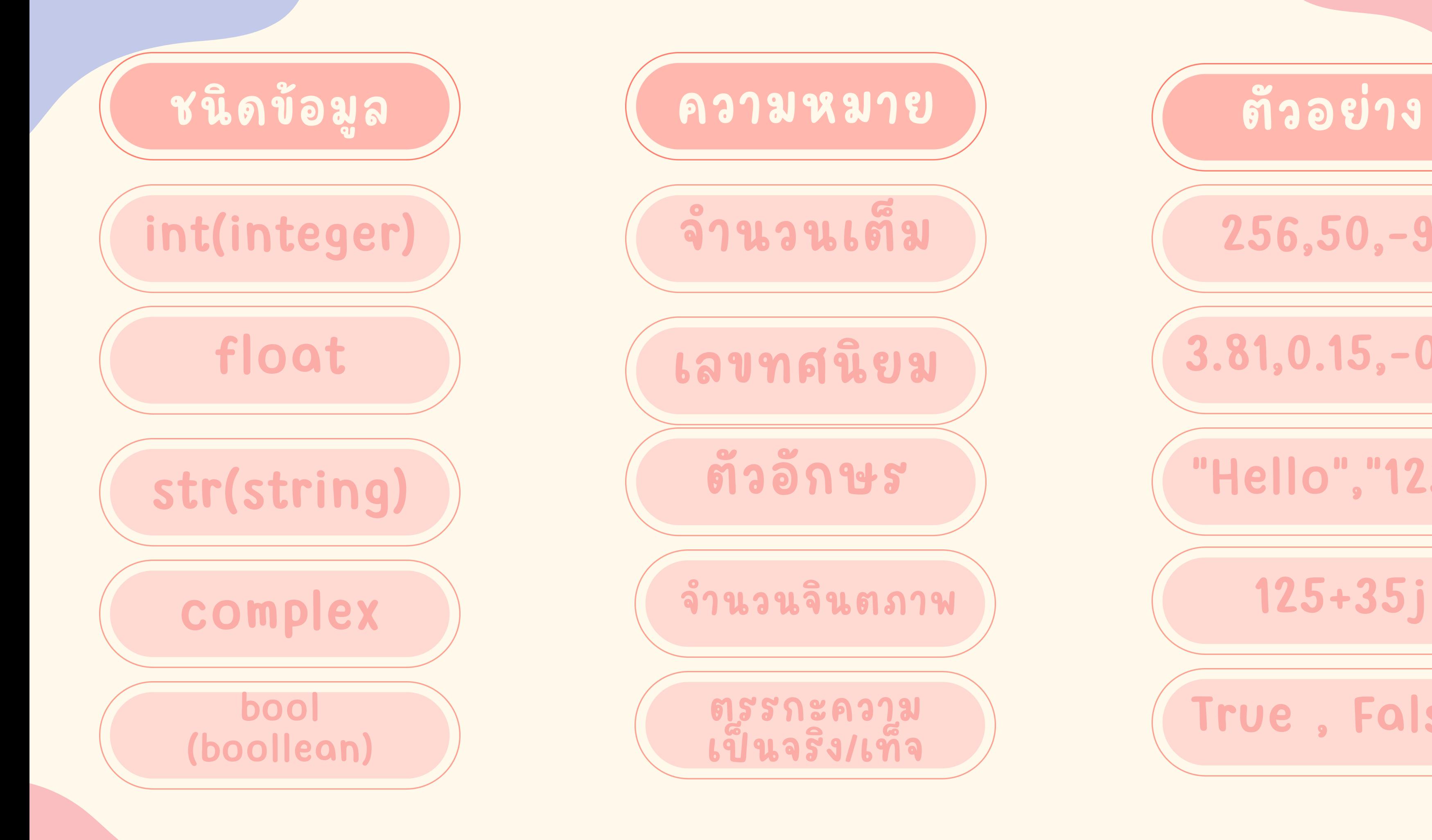

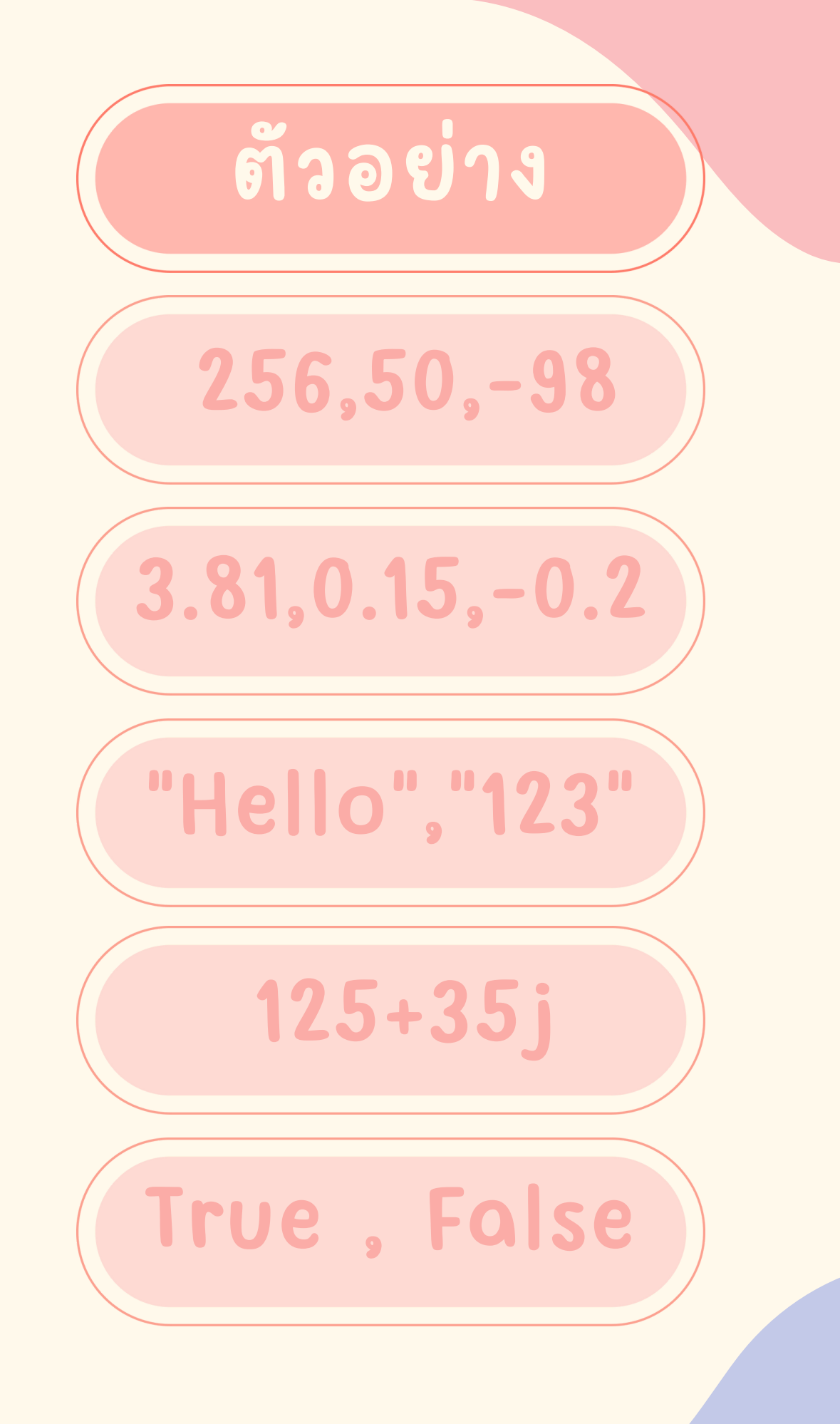

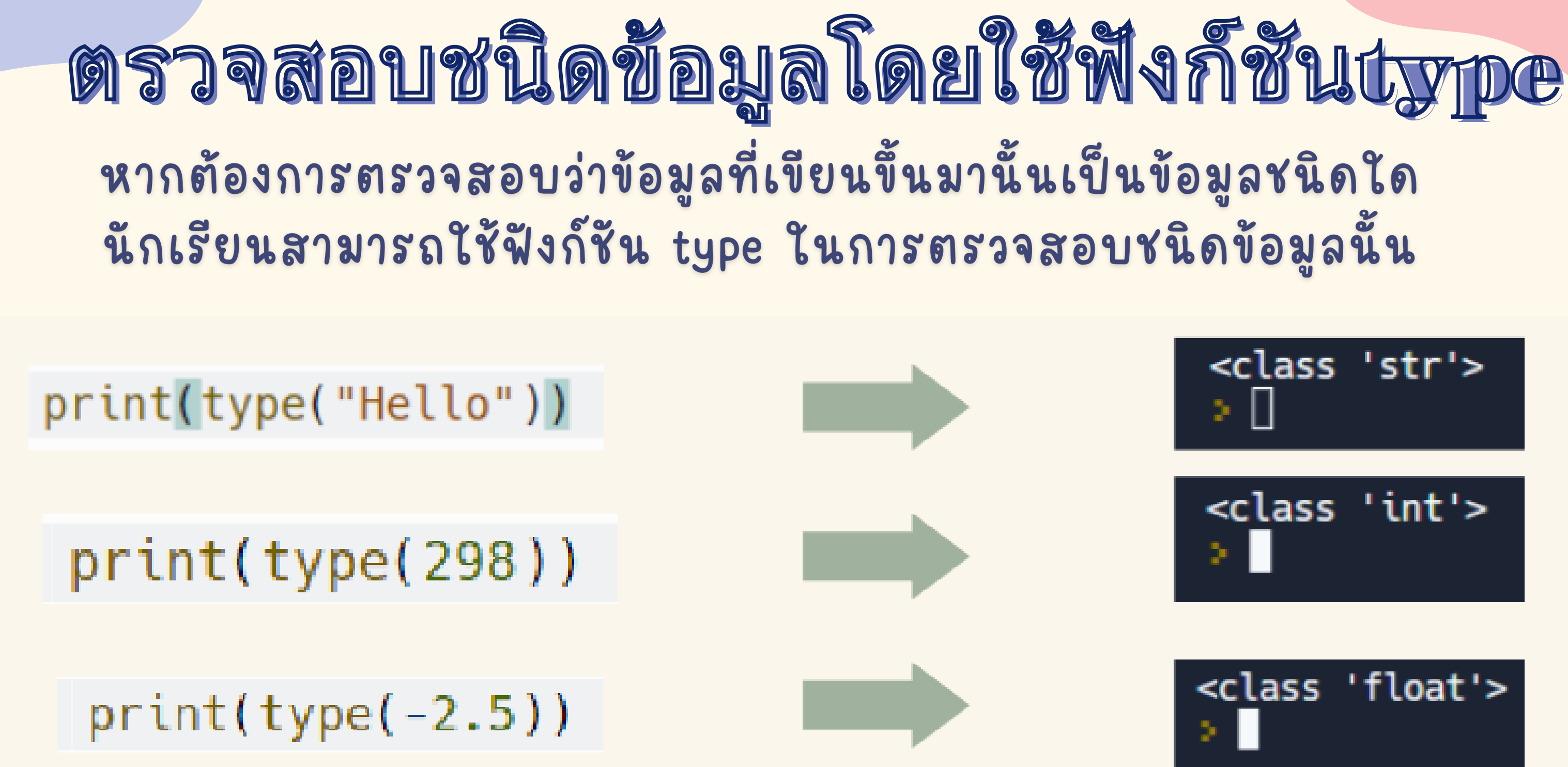

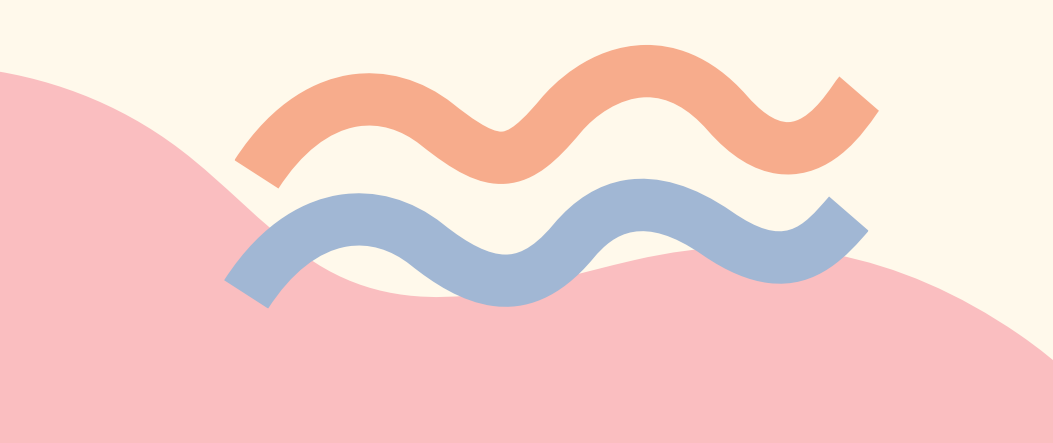

$$
\begin{array}{c}\n\text{
$$

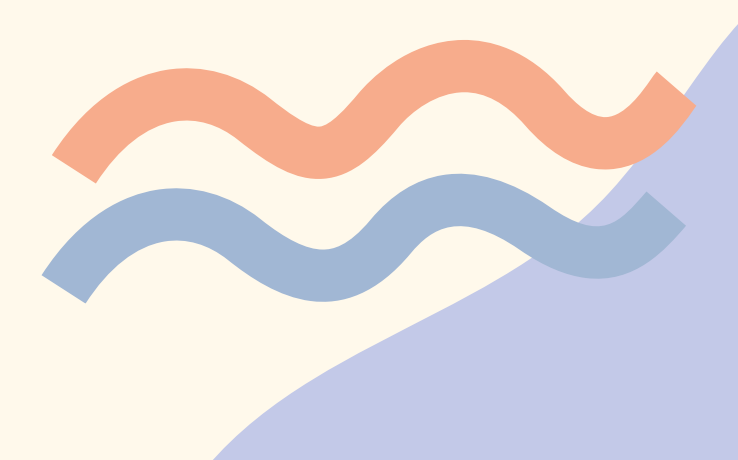

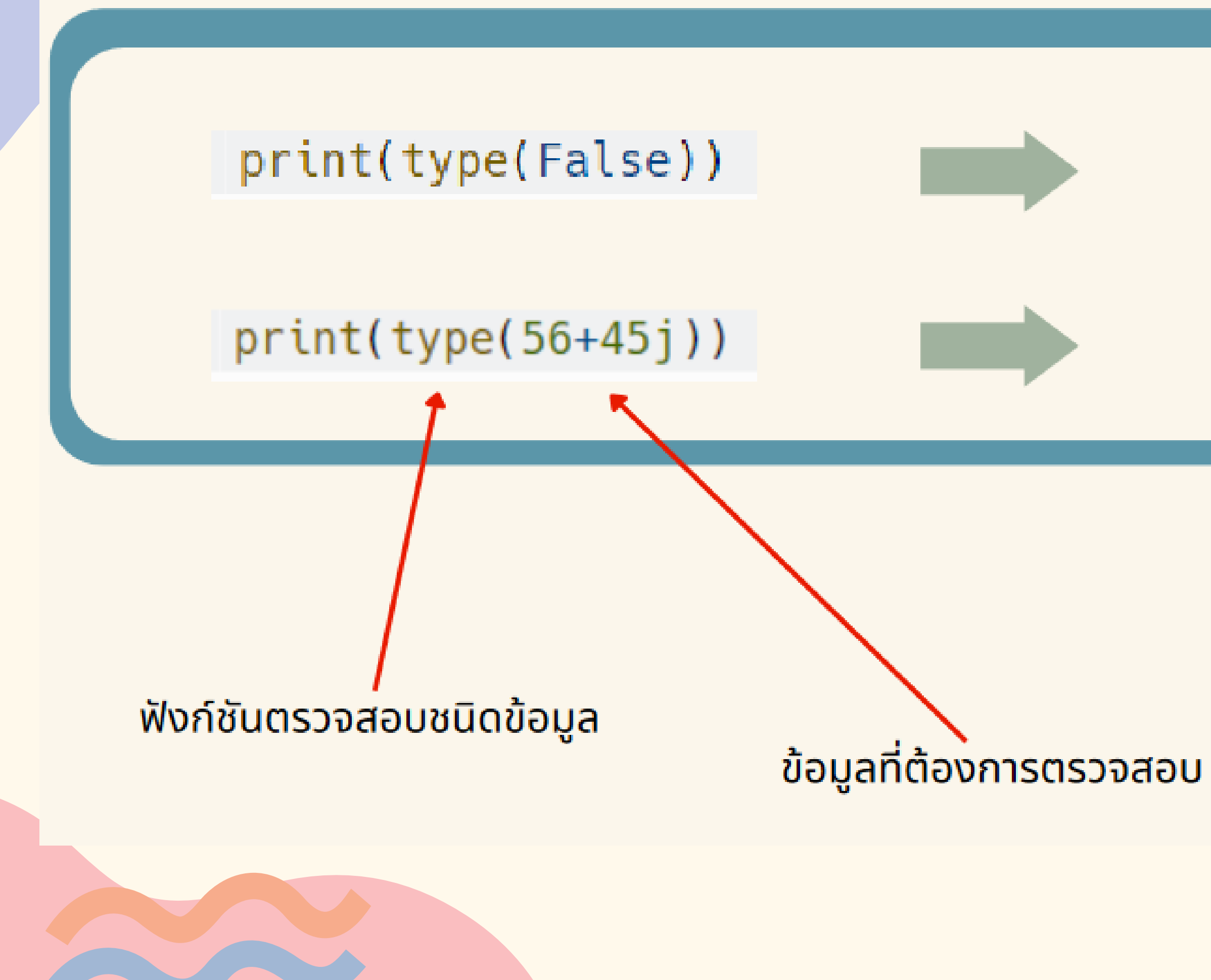

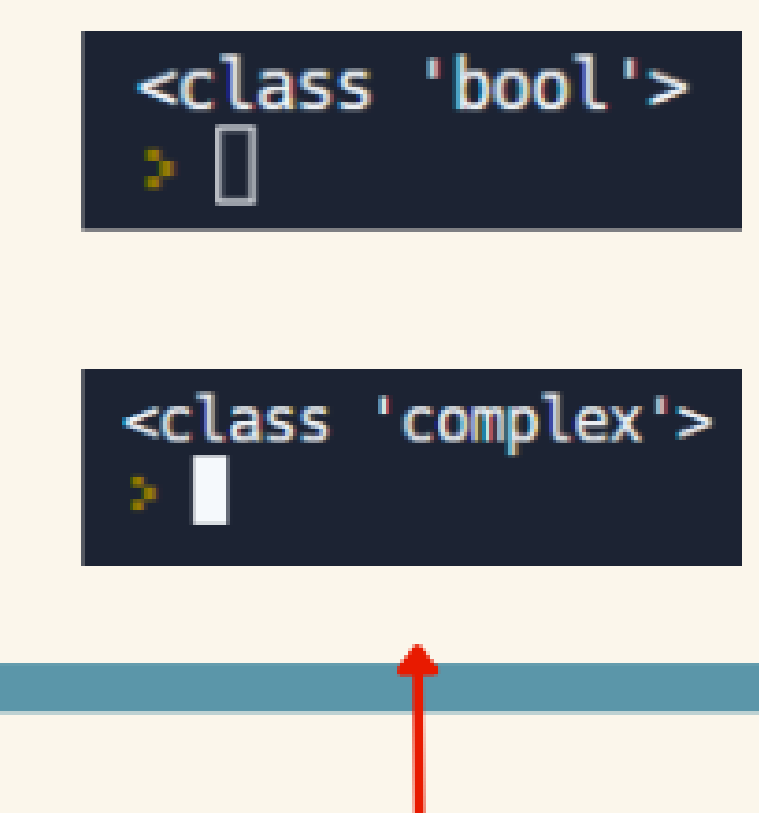

### **Output** การแสดงผล

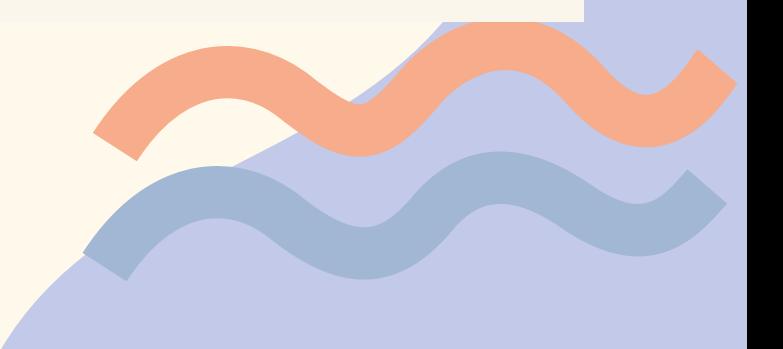

# ตัวแปร(VARIA)

คือ คำหรือวลี หรือแม้แต่ตัวอักษรเพียงตัวเดียว ที่ใช้สำหรับเก็บค่าของข้อมูลเพื่อนำไปใช้งาน ในส่วนโปรแกรม เปรียบเสมือนภาชนะที่ใช้ใน การเก็บค่าต่างๆ

ตัวแปรจะถูกกำหนดค่าด้วยเครื่องหมาย =

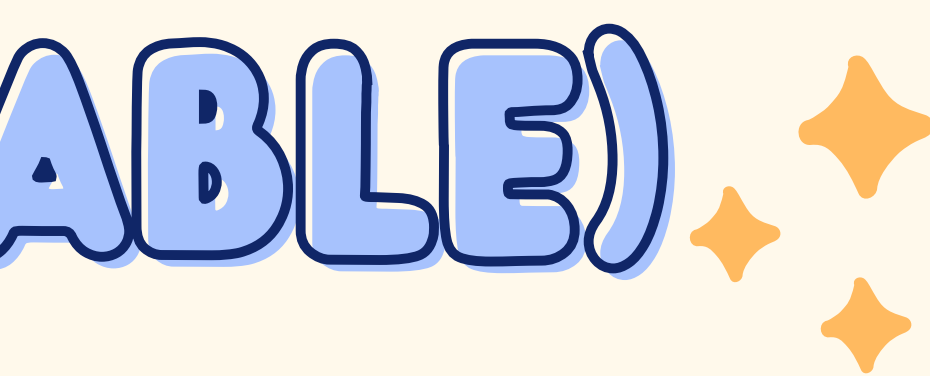

### ตัวการสร้างและกำหนดคำให้กับตัวแปร

**A = 5 ความหมายคือ ตัวแปรA เก็บค่า5 เอาไว้ Name = "Mata" ความหมายคือ ตัวแปร Name เก็บค่า Mata เอาไว้ score = 100 ความหมายคือ ตัวแปร score เก็บค่า 100 เอาไว้ Hello = สวัสดี ความหมายคือ ตัวแปรHello เก็บค่า สวัสดี เอาไว้**

**1.ขึ้นต้นด้วยตัวอักษรตั้งแต่ 1 ตัวขึ้นไป 2.ตัวแปรห้ามมีช่องว่าง**

**3.ห้ามมีสัญลักษณ์พิเศษ เช่น ? , # , \$ , @ , เป็นต้น 4.ตัวแปรต้องไม่ซํ้ากับคําสงวน**

**5.ตัวแปรใช้ตัวอักษรพิมพ์เล็ก พิมพ์ใหญ่**

**มีความหมายต่างกัน เช่น Hello , hello**

**6.ห้ามขึ้นต้นด้วยตัวเลข แต่ตามท้ายด้วยตัวเลขได้**

- 
- 
- 
- 
- 
- 

# **กฏการตั้ตั้ ตั้ ง ตั้ งตัตั ตั ว ตั วแปร**

# คำสงวนที่ห้ามใช้ตั้งตัวแปร

**and, as, assert, break, class, continue, def, del, elif, else, except, exec, finally, for, from,global, if, import, in, is ,lambda, not, or , pass, print, raise, return, try, while, with, yield**

**เมื่อทําการกําหนดตัวแปรในส่วนโปรแกรม ทําการรัน รั โปรแกรมนั้นขึ้นมา และให้เขียนตัวแปรนั้นในส่วนการแสดงผลลัพธ์ กด Enter ส่วนการแสดงผลลัพธ์จะแสดงข้อมูลในตัวแปรที่กําหนดไว้**

### **ตัตั ตั ว ตั วแปร** (Variable)

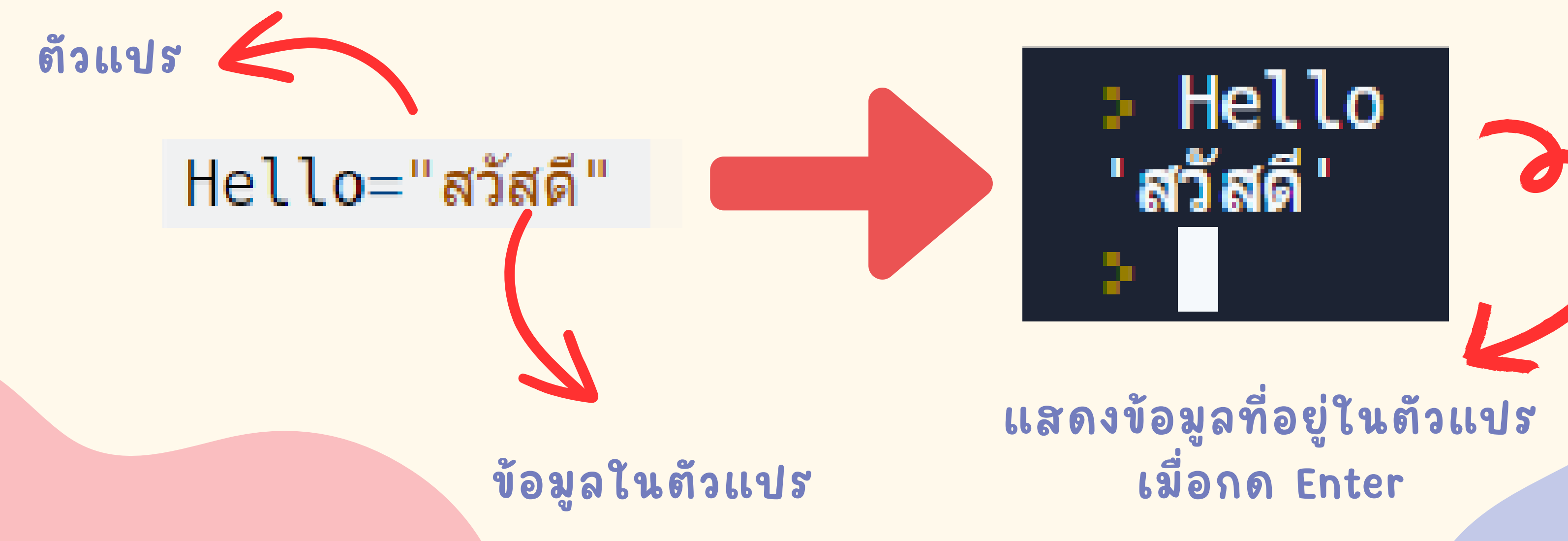

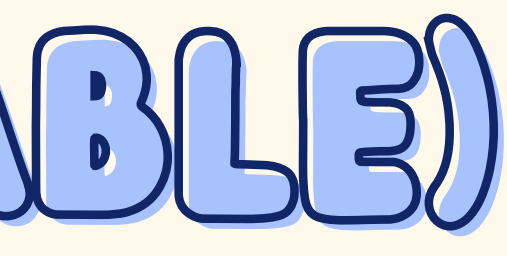

**ตัวแปร (Variable)ตัวแปร (Variable) สามารถเรีย รี กค่าตัวแปรให้แสดงค่าผ่านทางหน้าจอได้ทันที โดยนําตัวแปรใส่ในฟังก์ชัน print เช่น**

## **ตัตั ตั ว ตั วแปร** (Variable)

**ตัวแปร**

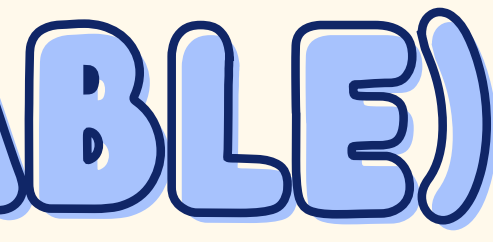

สวัสดี นริศรา เ ดียร์ s.

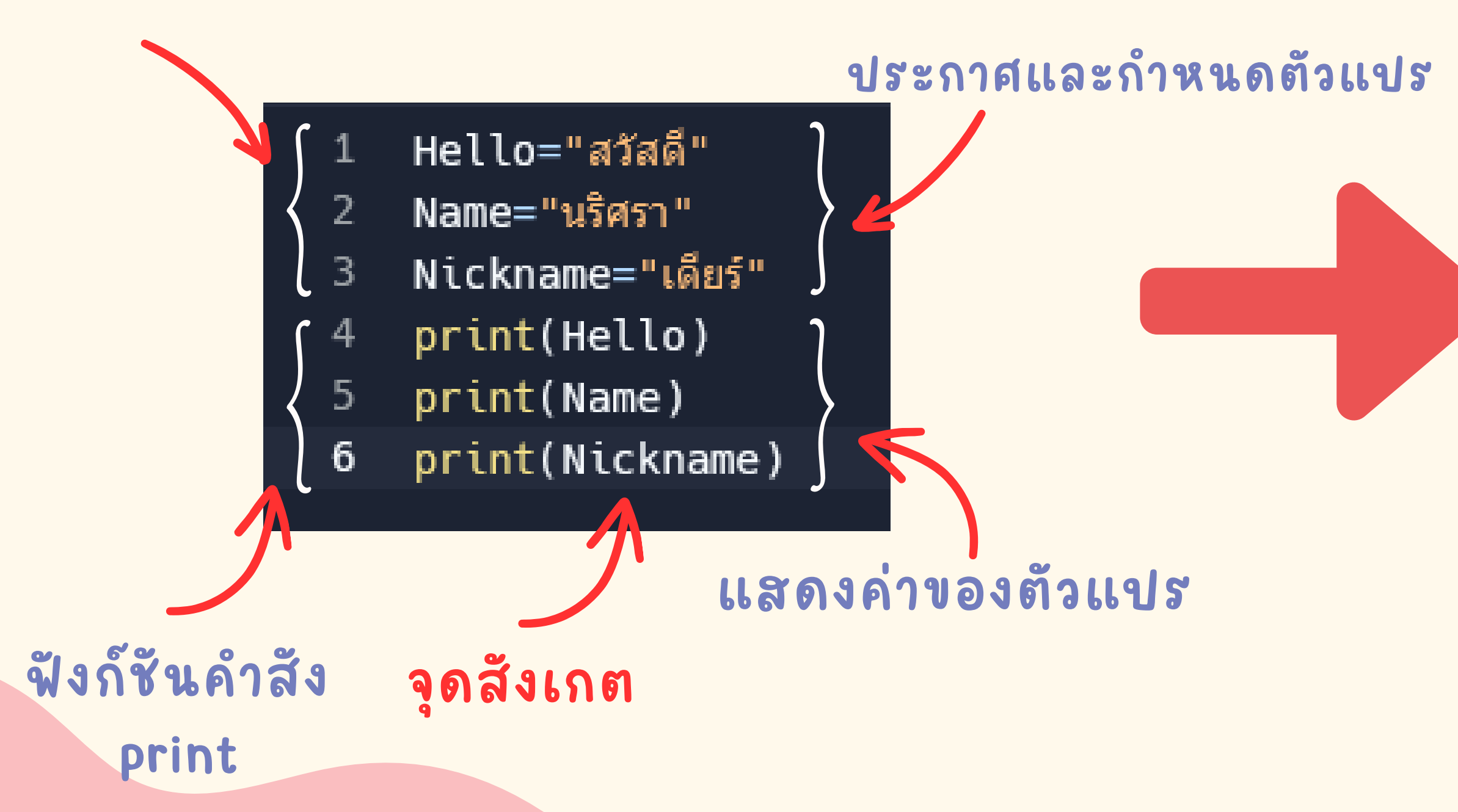

**ผลลัพธ์**

### **สามารถแสดงค่าตัวแปรหลายๆตัวด้วยฟังก์ชัน print เพียงบรรทัดเดียว และใช้รหัสควบคุม \n อาร์กิ ร์ กิ วเมนต์ เพื่อให้้ขึ้นบรรทัดใหม่ได้ เช่น ตัตั ตั ว ตั วแปร** (Variable)

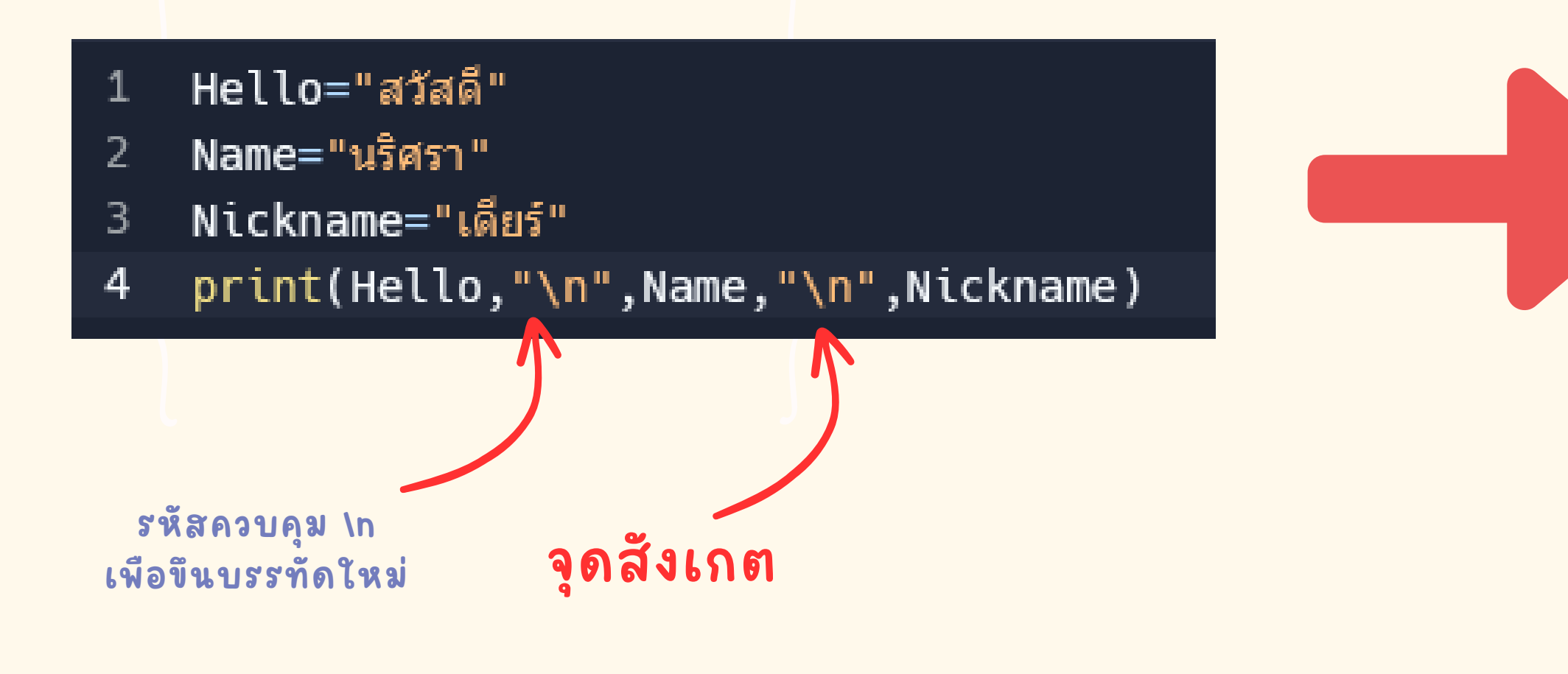

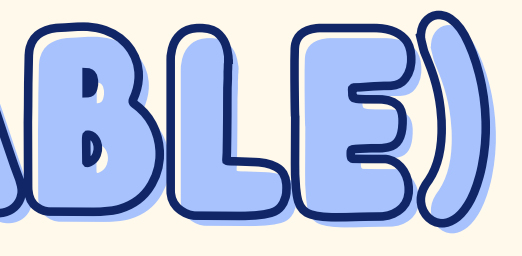

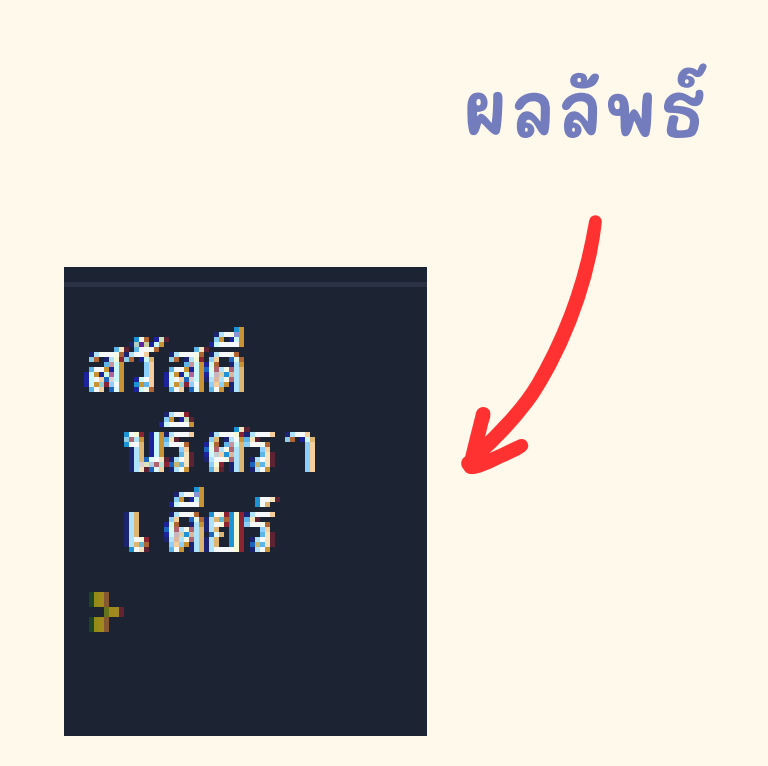

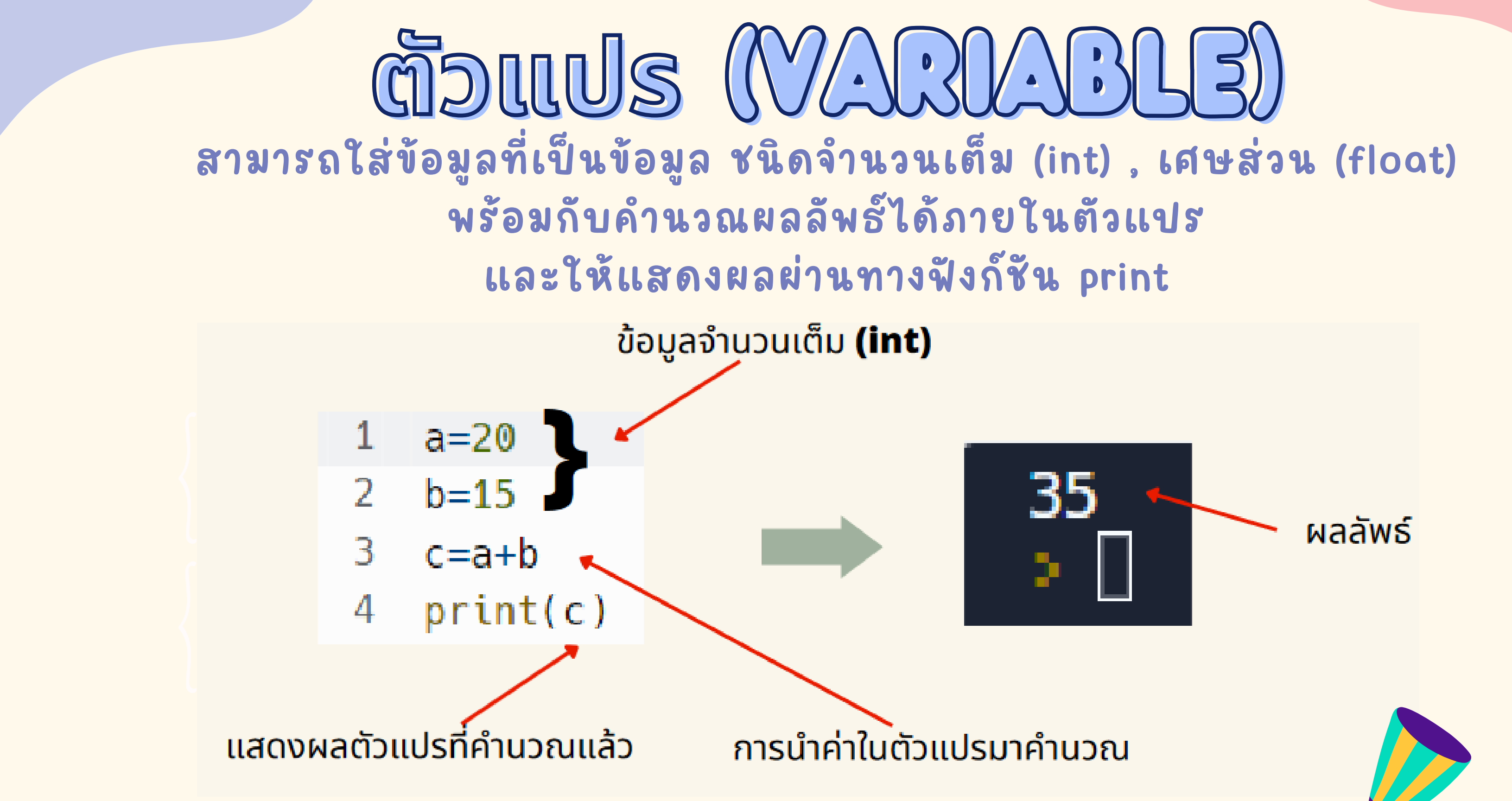

1**.ให้นักเรีย รี นกําหนดตัวแปรผลไม้มา 10 ชนิด โดยใช้คําสั่ง print และ รหัสควบคุมขึ้นบรรทัดใหม่ \n บรรทัดที่ 1 กําหนดให้เป็น Box = กล่องเก็บผลไม้ 2.ให้นักเรีย รี นคํานวณหาพื้นที่ 4 เหลี่ยม กําหนด Width = 80 , Length = 95 จงหาผลรวมของพื้นที่ 4 เหลี่ยม คำคำ คำคำถามท้ท้ ท้ า ท้ ายบท** <u>เขียนแปรแกรมคำสังอย่างง่าย</u>